# Package 'tsfa'

May 1, 2015

<span id="page-0-0"></span>Version 2014.10-1 Title Time Series Factor Analysis Description Extraction of Factors from Multivariate Time Series. See ?00tsfa-Intro for more details. **Depends** R ( $>= 2.1.0$ ), GPArotation ( $>= 2006.9-1$ ), dse ( $>= 2006.1-1$ ), EvalEst (>= 2006.1-1) **Imports** setRNG ( $>= 2004.4-1$ ), tframe ( $>= 2011.3-1$ ), tfplot ( $>=$ 2014.2-1) Suggests CDNmoney, MASS LazyLoad yes License GPL-2 Copyright 2004-2011 Bank of Canada and Erik Meijer. 2012-2014 Paul Gilbert and Erik Meijer Author Paul Gilbert and Erik Meijer <pgilbert.ttv9z@ncf.ca> Maintainer Paul Gilbert <pgilbert.ttv9z@ncf.ca> URL <http://tsanalysis.r-forge.r-project.org/> NeedsCompilation no Repository CRAN

# Date/Publication 2015-05-01 23:37:37

## R topics documented:

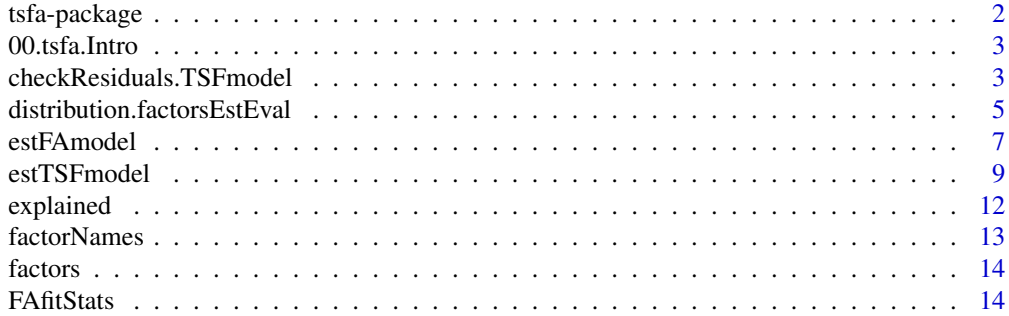

#### <span id="page-1-0"></span>2 tsfa-package

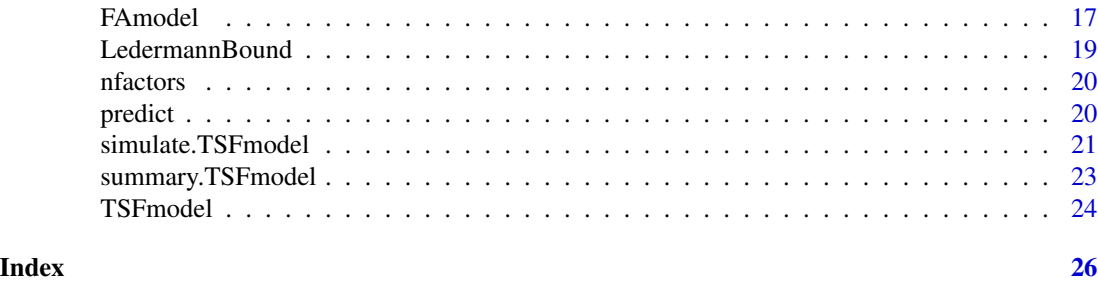

<span id="page-1-1"></span>tsfa-package *Time Series Factor Analysis (TSFA)*

#### Description

TSFA extends standard factor analysis (FA) to time series data. Rotations methods can be applied as in FA. A dynamic model of the factors is not assumed, but could be estimated separately using the extracted factors.

#### Details

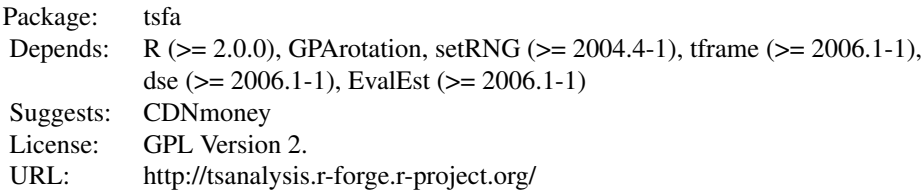

The main functions are:

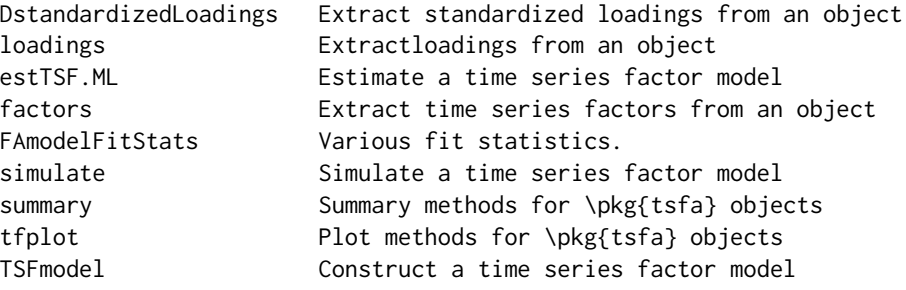

An overview of how to use the package is available in the vignette tsfa (source, pdf).

#### Author(s)

Paul Gilbert <pgilbert.ttv9z@ncf.ca> and Erik Meijer <meijer@rand.org> Maintainer: Paul Gilbert <pgilbert.ttv9z@ncf.ca>

#### <span id="page-2-0"></span>00.tsfa.Intro 3

#### References

Gilbert, Paul D. and Meijer, Erik (2005) Time Series Factor Analaysis with an Application to Measuring Money. Research Report 05F10, University of Groningen, SOM Research School. Available from <http://som.eldoc.ub.rug.nl/reports/themeF/2005/05F10/>.

Gilbert, Paul D. and Meijer, Erik (2006) Money and Credit Factors. Bank of Canada Working Paper 2006-3, available at [http://www.bankofcanada.ca/2006/03/publications/research/](http://www.bankofcanada.ca/2006/03/publications/research/working-paper-2006-3/) [working-paper-2006-3/](http://www.bankofcanada.ca/2006/03/publications/research/working-paper-2006-3/).

#### See Also

[estTSF.ML](#page-8-1), [GPArotation](#page-0-0), [tframe](#page-0-0), [dse](#page-0-0)

00.tsfa.Intro *Time Series Factor Analysis (TSFA)*

#### Description

TSFA extends standard factor analysis (FA) to time series data. Rotations methods can be applied as in FA. A dynamic model of the factors is not assumed, but could be estimated separately using the extracted factors.

#### Details

See [tsfa-package](#page-1-1) ( in the help system use package?tsfa or ?"tsfa-package") for an overview.

checkResiduals.TSFmodel

*Check Time Series Idiosyncratic Component*

#### Description

The data is subtracted from the explained data (after differencing if diff is TRUE, the default) and the result is treated as a residual. Its covariance, the sum of the diagonal elements of the covariance, and the sum of the off-diagonal elements of the covariance are printed. The residual is then passed to the default method for checkResiduals which produces several diagonistic plots and (invisibly) returns statistics. See [checkResiduals](#page-0-0) for more details. Calculation of partial autocorrelations can be problematic.

Some care should be taken interpreting the results. Factor estimation does not minimize residuals, it extracts common factors.

#### Usage

```
## S3 method for class 'TSFmodel'
checkResiduals(obj, data=obj$data, diff.=TRUE, ...)
```
#### <span id="page-3-0"></span>**Arguments**

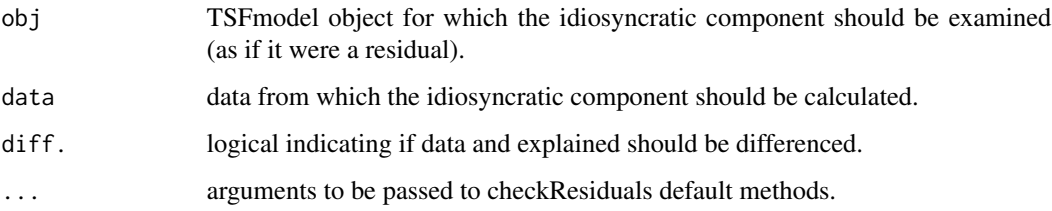

#### Author(s)

Paul Gilbert

#### See Also

[checkResiduals](#page-0-0), [TSFmodel](#page-23-1), [estTSF.ML](#page-8-1)

#### Examples

```
if (require("CDNmoney")){
  data("CanadianMoneyData.asof.28Jan2005", package="CDNmoney")
  data("CanadianCreditData.asof.28Jan2005", package="CDNmoney")
 z <- tframed(tbind(
 MB2001,
MB486 + MB452 + MB453 ,
NonbankCheq,
MB472 + MB473 + MB487p,
MB475,
NonbankNonCheq + MB454 + NonbankTerm + MB2046 + MB2047 + MB2048 +
 MB2057 + MB2058 + MB482),
 names=c("currency", "personal cheq.", "NonbankCheq",
 "N-P demand & notice", "N-P term", "Investment" )
    )
 z <- tfwindow(tbind (z, ConsumerCredit, ResidentialMortgage,
     ShortTermBusinessCredit, OtherBusinessCredit),
  start=c(1981,11), end=c(2004,11))
  cpi <- 100 * M1total / M1real
  popm <- M1total / M1PerCapita
  scale <- tfwindow(1e8 /(popm * cpi), tf=tframe(z))
 MBandCredit \leq sweep(z, 1, scale, "*")
  c4withML <- estTSF.ML(MBandCredit, 4)
 checkResiduals(c4withML, pac=FALSE)
}
```
<span id="page-4-0"></span>distribution.factorsEstEval

*Distribution of Time Series Factors Estimates*

#### Description

Plot the distribution of the multiple estimates from EstEval, and possibly multiple EstEval objects.

#### Usage

```
## S3 method for class 'factorsEstEval'
distribution(obj, ..., bandwidth = "nrd0",
       cumulate=TRUE, graphs.per.page = 5, Title=NULL)
```
#### Arguments

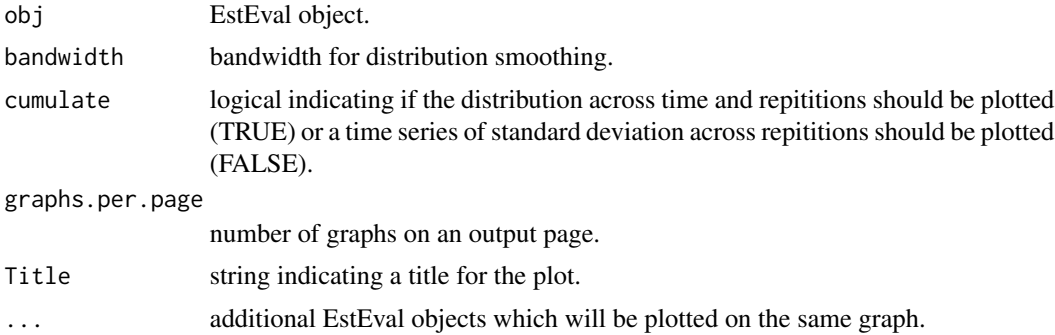

#### Author(s)

Paul Gilbert

#### See Also

[distribution](#page-0-0), [EstEval](#page-0-0), [estTSF.ML](#page-8-1)

#### Examples

```
if (require("CDNmoney")){
  data("CanadianMoneyData.asof.6Feb2004", package="CDNmoney")
```

```
### Construct data
```
cpi <- 100 \* M1total / M1real seriesNames(cpi) <- "CPI" popm <- M1total / M1PerCapita seriesNames(popm) <- "Population of Canada"

z <- tframed(tbind(

```
MB2001,
MB486 + MB452 + MB453 ,
NonbankCheq,
MB472 + MB473 + MB487p,
MB475,
NonbankNonCheq + MB454 + NonbankTerm + MB2046 + MB2047 + MB2048 +
MB2057 + MB2058 + MB482),
names=c("currency", "personal cheq.", "NonbankCheq",
"N-P demand & notice", "N-P term", "Investment")
\lambdaz <- tfwindow(z, start=c(1986,1))
 if( all(c(2003, 12) == end(z))) z <-tfwindow(z, end=c(2003,11))
 MBcomponents <- 1e8 * z/matrix(tfwindow(popm * cpi,tf=tframe(z)), Tobs(z),6)
 ### Specify "true" parameters and factors
 Omega <- diag(c(72.63, 1233, 87.33,
629.4, 3968, 12163))
 Boblq <- t(matrix(c(
   8.84, 5.20,
   23.82, -12.57,
   5.18, -1.97,
   36.78, 16.94,
   -2.84, 31.02,
    2.60, 47.63), 2,6))
 PhiOblq <- matrix(c( 1.0, 0.00949, 0.00949, 1.0),2,2)
 etaBart <- MBcomponents %*% solve(Omega) %*% Boblq %*% (
solve( t(Boblq) %*% solve(Omega) %*% Boblq ) )
 DetaBart <- diff(etaBart, lag=1)
 SDE <- cov(DetaBart)
 RR1 <- chol(SDE) # upper triangular: SDE = RR1' RR1
 RR2 <- chol(PhiOblq) # ditto
 PP <- t(RR2) %*% solve(t(RR1))
Psi <-0.5 * Omega
 etaTrue <- tframed(etaBart %*% t(PP), tf=tframe(MBcomponents))
 ### run Monte Carlo N.B. replications would typically be much larger
 require("EvalEst")
 EE.ML5 <- EstEval(TSFmodel(Boblq, f=etaTrue, positive.measures=FALSE),
   replications=5, quiet=FALSE,
   simulation.args=list(Cov=Psi, noIC=TRUE),
   estimation="estTSF.ML", estimation.args=list(2, BpermuteTarget=Boblq),
   criterion ="TSFmodel")
 distribution(factors(EE.ML5))
```

```
distribution(factors(EE.ML5), cumulate=FALSE)
 distribution(diff(factors(EE.ML5)))
 distribution(diff(factors(EE.ML5)), cumulate=FALSE)
}
```
#### <span id="page-6-1"></span>estFAmodel *Estimate a Factor Model*

#### Description

Estimate an FAmodel.

#### Usage

```
estFAmodel(Sigma, p, n.obs=NA,
                est="factanal",
estArgs=list(scores="none", control=list(opt=list(maxit=10000))),
rotation=if(p==1) "none" else "quartimin", rotationArgs=NULL,
GPFargs=list(Tmat=diag(p), normalize=TRUE, eps=1e-5, maxit=1000),
BpermuteTarget=NULL,
                factorNames=paste("Factor", seq(p)),
                indicatorNames=NULL)
```
#### Arguments

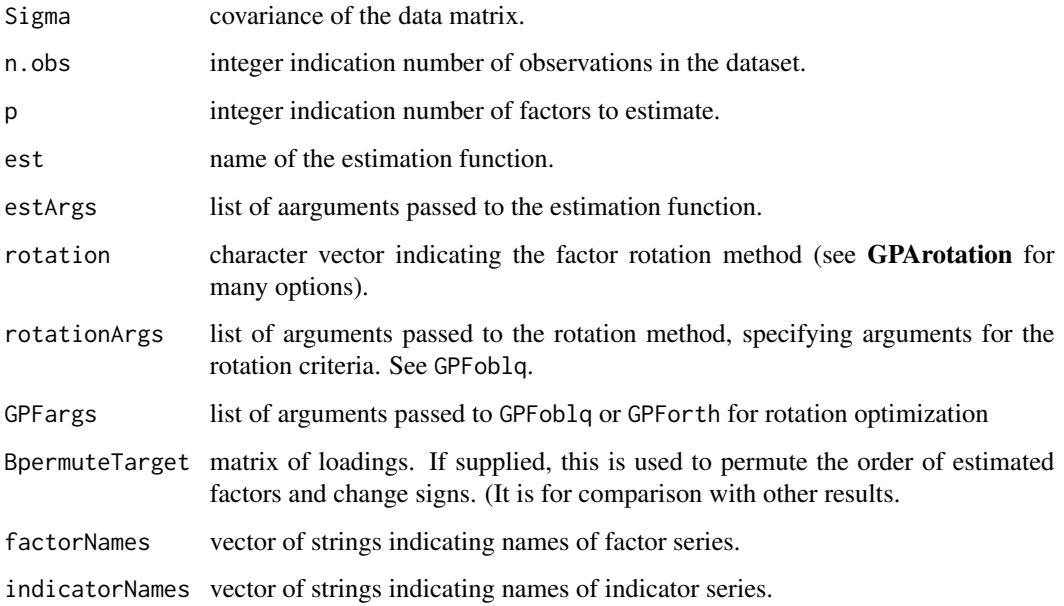

#### <span id="page-7-0"></span>Details

The default est method and quartimin rotation give parameters using standard (quasi) ML factor analysis (on the correlation matrix and then scaled back). The function factanal with no rotation is used to find the initial (orthogonal) solution. Rotation is then done (by default with quartimin using GPFoblq optimization). factanal always uses the correlation matrix, so standardizing does not affect the solution.

If rotation is "none" the result of the factanal estimation is not rotated. In this case, to avoid confusion with a rotated solution, the factor covariance matrix Phi is returned as NULL. Another possibility for its value would be the identity matrix, but this is not calculated so NULL avoids confusion.

The arguments rotation, rotationArgs are used for rotation. The quartimin default uses GPArotation and its default normalize=TRUE, eps=1e-5, maxit=1000, and Tmat=I are passed through the rotation method to [GPFoblq](#page-0-0).

The estimated loadings, Bartlett predictor matrix, etc., are put in the returned FAmodel (see below). The Bartlett factor score coefficient matrix can be calculated as

$$
(B'\Omega^{-1}B)^{-1}B'\Omega^{-1}x
$$

or equivalently as

$$
(B^{\prime}\Sigma^{-1}B)^{-1}B^{\prime}\Sigma^{-1}x,
$$

The first is simpler because  $\Omega$  is diagonal, but breaks down with a Heywood case, because  $\Omega$  is then singular (one or more of its diagonal elements are zero). The second only requires nonsingularity of Σ. Typically, Σ is not singular even if  $Ω$  is singular. Σ is calculated from  $B\Phi B' + Ω$ , where  $B, \Phi$ , and  $\Omega$  are the estimated values returned from factanal and rotated. The data covariance could also be used for  $\Sigma$ . (It returns the same result with this estimation method.)

The returned FAmodel object is a list containing

loadings the estimated loadings matrix.

Omega the covariance of the idiosyncratic component (residuals).

Phi the covariance of the factors.

LB the Bartlett predictor matrix.

LB.std the standardized Bartlett predictor matrix.

estConverged a logical indicating if estimation converged.

rotationConverged a logical indicating if rotation converged.

orthogonal a logical indicating if the rotation is orthogonal.

uniquenesses the uniquenesses.

call thearguments of the function call.

#### Value

A FAmodel object (see details).

#### <span id="page-8-0"></span>estTSFmodel 9

#### Author(s)

Paul Gilbert and Erik Meijer

#### **References**

Gilbert, Paul D. and Meijer, Erik (2005) Time Series Factor Analaysis with an Application to Measuring Money. Research Report 05F10, University of Groningen, SOM Research School. Available from <http://som.eldoc.ub.rug.nl/reports/themeF/2005/05F10/>.

#### See Also

[estTSF.ML](#page-8-1), [rotations](#page-0-0), [factanal](#page-0-0)

#### Examples

```
data("WansbeekMeijer", package="GPArotation")
fa.unrotated <- estFAmodel(NetherlandsTV, 2, n.obs=2150, rotation="none" )
fa.varimax <- estFAmodel(NetherlandsTV, 2, n.obs=2150, rotation="Varimax" )
fa.eiv <- estFAmodel(NetherlandsTV, 2, n.obs=2150, rotation="eiv" )
fa.oblimin <- estFAmodel(NetherlandsTV, 2, n.obs=2150, rotation="oblimin" )
```
cbind(loadings(fa.unrotated), loadings(fa.varimax), loadings(fa.oblimin), loadings(fa.eiv))

estTSFmodel *Estimate Time Series Factor Model*

#### <span id="page-8-1"></span>**Description**

Estimate a TSFmodel.

#### Usage

```
estTSFmodel(y, p, diff.=TRUE,
                est="factanal",
estArgs=list(scores="none", control=list(opt=list(maxit=10000))),
                rotation=if(p==1) "none" else "quartimin",
rotationArgs=NULL,
GPFargs=list(Tmat=diag(p),normalize=TRUE, eps=1e-5, maxit=1000),
BpermuteTarget=NULL,
                factorNames=paste("Factor", seq(p)))
   estTSF.ML(y, p, diff.=TRUE,
                rotation=if(p==1) "none" else "quartimin",
rotationArgs=NULL,
normalize=TRUE, eps=1e-5, maxit=1000, Tmat=diag(p),
 BpermuteTarget=NULL,
                factorNames=paste("Factor", seq(p)))
```
#### <span id="page-9-0"></span>**Arguments**

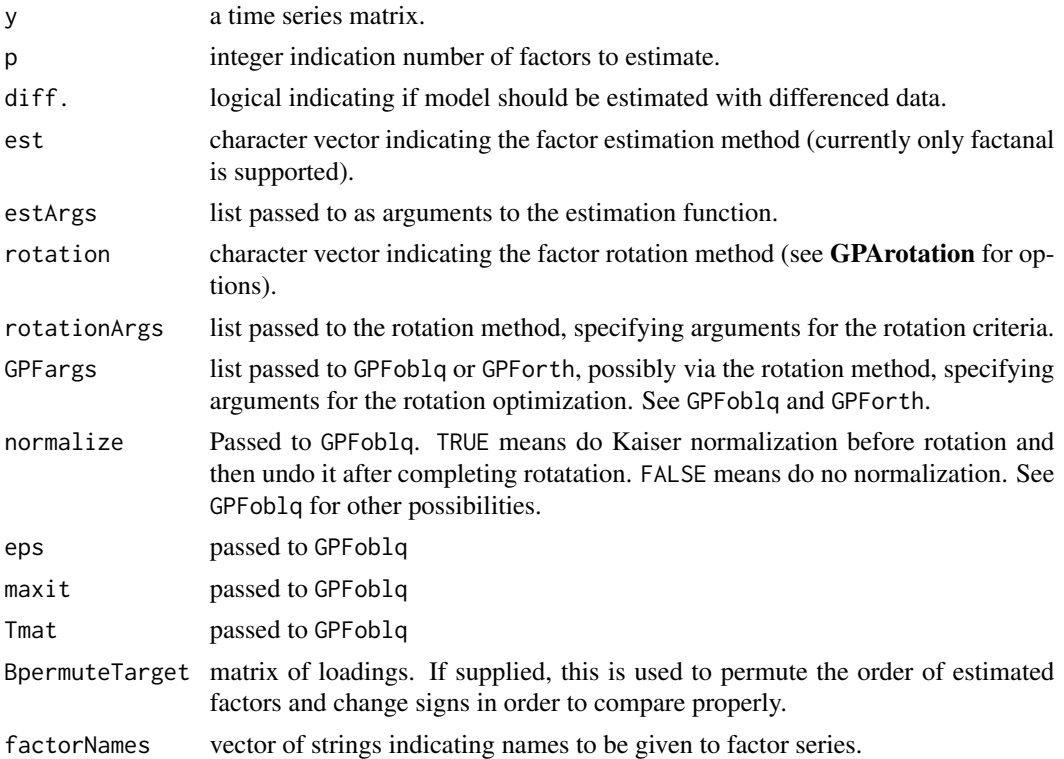

#### Details

The function estTSF.ML is a wrapper to estTSFmodel.

The function estTSF.ML estimates parameters using standard (quasi) ML factor analysis (on the correlation matrix and then scaled back). The function factanal with no rotation is used to find the initial (orthogonal) solution. Rotation, if specified, is then done with GPFoblq. factanal always uses the correlation matrix, so standardizing does not affect the solution.

If diff. is TRUE (the default) the indicator data is differenced before it is passed to factanal. This is necessary if the data is not stationary. The resulting Bartlett factor score coefficient matrix (rotated) is applied to the undifferenced data. See Gilbert and Meijer (2005) for a discussion of this approach.

If rotation is "none" the result of the factanal estimation is not rotated. In this case, to avoid confusion with a rotated solution, the factor covariance matrix Phi is returned as NULL. Another possibility for its value would be the identity matrix, but this is not calculated so NULL avoids confusion.

The arguments rotation, methodArgs, normalize, eps, maxit, and Tmat are passed to [GPFoblq](#page-0-0).

The estimated loadings, Bartlett factor score coefficient matrix and predicted factor scores are put in a [TSFmodel](#page-23-1) which is part of the returned object. The Bartlett factor score coefficient matrix can be calculated as

 $(B'\Omega^{-1}B)^{-1}B'\Omega^{-1}x$ 

<span id="page-10-0"></span>or equivalently as

$$
(B^{\prime}\Sigma^{-1}B)^{-1}B^{\prime}\Sigma^{-1}x,
$$

The first is simpler because  $\Omega$  is diagonal, but breaks down with a Heywood case, because  $\Omega$  is then singular (one or more of its diagonal elements are zero). The second only requires nonsingularity of Σ. Typically, Σ is not singular even if  $\Omega$  is singular. Σ is calculated from  $B\Phi B' + \Omega$ , where  $B, \Phi$ , and  $\Omega$  are the estimated values returned from factanal and rotated. The data covariance could also be used for  $\Sigma$ . (It returns the same result with this estimation method.)

The returned TSFestModel object is a list containing

model the estimated TSFmodel.

data the indicator data used in the estimation.

estimates a list of

estimation a character string indicating the name of the estimation function. diff. the setting of the argument diff. rotation the setting of the argument rotation. uniquenesses the estimated uniquenesses. BpermuteTarget the setting of the argument BpermuteTarget.

#### Value

A TSFestModel object which is a list containing TSFmodel, the data, and some information about the estimation.

#### Author(s)

Paul Gilbert and Erik Meijer

#### References

Gilbert, Paul D. and Meijer, Erik (2005) Time Series Factor Analaysis with an Application to Measuring Money. Research Report 05F10, University of Groningen, SOM Research School. Available from <http://som.eldoc.ub.rug.nl/reports/themeF/2005/05F10/>.

#### See Also

[TSFmodel](#page-23-1), [GPFoblq](#page-0-0), [rotations](#page-0-0), [factanal](#page-0-0)

#### Examples

```
if (require("CDNmoney")){
  data("CanadianMoneyData.asof.28Jan2005", package="CDNmoney")
  data("CanadianCreditData.asof.28Jan2005", package="CDNmoney")
 z <- tframed(tbind(
MB2001,
MB486 + MB452 + MB453 ,
```

```
NonbankCheq,
 MB472 + MB473 + MB487p,
 MB475,
 NonbankNonCheq + MB454 + NonbankTerm + MB2046 + MB2047 + MB2048 +
 MB2057 + MB2058 + MB482),
 names=c("currency", "personal cheq.", "NonbankCheq",
 "N-P demand & notice", "N-P term", "Investment" )
    )
 z <- tfwindow(tbind (z, ConsumerCredit, ResidentialMortgage,
     ShortTermBusinessCredit, OtherBusinessCredit),
  start=c(1981,11), end=c(2004,11))
  cpi <- 100 * M1total / M1real
  popm <- M1total / M1PerCapita
  scale <- tfwindow(1e8 /(popm * cpi), tf=tframe(z))
 MBandCredit <- sweep(z, 1, scale, "*")
  c4withML <- estTSF.ML(MBandCredit, 4)
  tfplot(ytoypc(factors(c4withML)),
   Title="Factors from 4 factor model (year-to-year growth rate)")
  tfplot(c4withML, graphs.per.page=3)
  summary(c4withML)
  summary(TSFmodel(c4withML))
}
```
explained *Calculate Explained Portion of Data*

#### <span id="page-11-1"></span>Description

Calculate portion of the data (indicators) explained by the factors.

#### Usage

```
explained(object, ...)
    ## S3 method for class 'TSFmodel'
explained(object, f=factors(object),
                  names=seriesNames(object), ...)
    ## S3 method for class 'FAmodel'
explained(object, f=factors(object),
                  names=dimnames(loadings(object))[[1]], ...)
```
#### Arguments

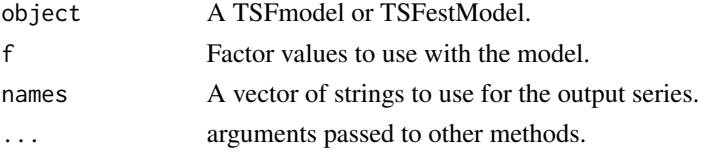

<span id="page-11-0"></span>

#### <span id="page-12-0"></span>factorNames 13

#### Value

A time series matrix.

#### Author(s)

Paul Gilbert

#### See Also

[TSFmodel](#page-23-1), [predict](#page-19-1), [estTSF.ML](#page-8-1), [simulate](#page-0-0), [tfplot.TSFmodel](#page-0-0),

#### <span id="page-12-1"></span>factorNames *Extract the Factors Names from an Object*

#### Description

Extract the factor (or series) names from an object.

#### Usage

```
factorNames(x)
   ## S3 method for class 'FAmodel'
factorNames(x)
    ## S3 method for class 'TSFfactors'
factorNames(x)
    ## S3 method for class 'EstEval'
factorNames(x)
    ## S3 method for class 'TSFmodel'
seriesNames(x)
```
#### Arguments

x an object.

#### Value

character vector of names.

#### Author(s)

Paul Gilbert

#### See Also

[factors](#page-13-1), [nfactors](#page-19-2), [seriesNames](#page-0-0), [TSFmodel](#page-23-1),

<span id="page-13-1"></span><span id="page-13-0"></span>

#### Description

Extract time series factors from an object.

#### Usage

```
factors(x)
    ## S3 method for class 'TSFmodel'
factors(x)
    ## S3 method for class 'EstEval'
factors(x)
```
#### Arguments

x an object.

#### Value

factor series.

#### Author(s)

Paul Gilbert

#### See Also

[TSFmodel](#page-23-1), [estTSF.ML](#page-8-1), [simulate.TSFmodel](#page-20-1)

<span id="page-13-2"></span>FAfitStats *Summary Statistics for a TSFA Models*

#### Description

FAfitStats calculates various statistics for a TSFestModel or all possible (unrotated factanal) models for a data matrix. This function is also used by the summary method for a TSFestModel.

#### FAfitStats 15

#### Usage

```
FAfitStats(object, ...)
   ## Default S3 method:
FAfitStats(object, diff. = TRUE,
               N=(nrow(object) - diff.),
       control=list(lower = 0.0001, opt=list(maxit=1000)), ...)## S3 method for class 'TSFmodel'
FAfitStats(object, diff. = TRUE,
              N=(nrow(object$data) - diff.), ...)
```
#### Arguments

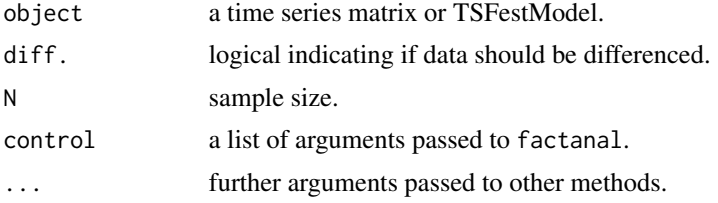

#### Details

In the case of the method for a TSFmodel the model parameters are extracted from the model and the result is a vector of various fit statistics (see below). (Calculations are done by the internal function FAmodelFitStats.)

Most of these statistics are described in Wansbeek and Meijer (2000, WM below). The sample size  $N$  is used in the calculation of these statistics. The default is the number of number of observations, as in WM. That is, the number of rows in the data matrix, minus one if the data is differenced. Many authors use  $N-1$ , which would be  $N-2$  if the data is differenced. The exact calculations can be determined by examining the code: print(tsfa:::FAmodelFitStats). The vector of statistics is:

chisq Chi-square statistic (see, for example, WM p298).

df degrees of freedom, which takes the rotational freedom into account (WM p169).

pval p-value

delta delta

RMSEA Root mean square error of approximation (WM p309).

RNI Relative noncentrality index (WM p307).

CFI Comparative fit index (WM p307).

MCI McDonald's centrality index.

GFI Goodness of fit index ( Jöreskog and Sörbom, 1981, 1986, WM p305).

AGFI Adjusted GFI (Jöreskog and Sörbom, 1981, 1986).

AIC Akaike's information criterion (WM p309).

CAIC Consistent AIC(WM p310).

SIC Schwarz's Bayesian information criterion.

CAK Cudeck & Browne's rescaled AIC.

CK Cudeck & Browne's cross-validation index.

The information criteria account for rotational freedom. Some of these goodness of fit statistics should be used with caution, because they are not yet based on sound statistical theory. Future versions of tsfa will probably provide improved versions of these goodness-of-fit statistics.

In the case of the default method, which expects a matrix of data with columns for each indicator series, models are calculated with factanal for factors up to the Ledermann bound. No rotation is needed, since rotation does not affect the fit statistics. Values for the saturated model are also appended to facilitate a sequential comparison.

If factanal does not obtain a satisfactory solution it may produce an error "unable to optimize from these starting value(s)." This can sometimes be fixed by increasing the opt, maxit value in the control list.

The result for the default method is a list with elements

- fitStats a matrix with rows as for a single model above, and a column for each possible number of factors.
- seqfitStats a matrix with rows chisq, df, and pval, and columns indicating the comparative fit for an additional factor starting with the null (zero factor) model. (See also independence model, WM, p305)

The largest model can correspond to the saturated model, but will not if the Ledermann bound is not an integer, or even in the case of an integer bound but implicit contraints resulting in a Heywood case (see Dijkstra, 1992). In these situations it might make sense to remove the model corresponding to the largest integer, and make the last sequential comparison between the second to largest integer and the saturated solution. The code does not do this automatically.

#### Value

a vector or list of various fit statistics. See details.

#### Author(s)

Paul Gilbert and Erik Meijer

#### References

Dijkstra, T. K. (1992) On Statistical Inference with Parameter Estimates on the Boundary of the Parameter Space, *British Journal of Mathematical and Statistical Psychology*, 45, 289–309.

Hu, L.-t., and Bentler, P. (1995) Evaluating model fit. In R. H. Hoyle (Ed.), *Structural equation modeling: Concepts, issues, and applications* (pp. 76–99). Thousand Oaks, CA: Sage.

Jöreskog, K. G., and Sörbom, D. (1981) *LISREL V user's guide*. Chicago: National Educational Resources.

Jöreskog, K. G., and Sörbom, D. (1986) LISREL VI: Analysis of linear structural relationships by maximum likelihood, instrumental variables, and least squares methods (User's Guide, 4th ed.). Mooresville, IN: Scientific Software.

Ogasawara, Haruhiko. (2001). Approximations to the Distributions of Fit Indexes for Misspecified Structural Equation Models. *Structural Equation Modeling*, 8, 556–574.

Wansbeek, Tom and Meijer, Erik (2000) *Measurement Error and Latent Variables in Econometrics*, Amsterdam: North-Holland.

#### <span id="page-16-0"></span>FAmodel 17

#### See Also

[FAmodelFitStats](#page-0-0), [summary](#page-0-0), [summary.TSFmodel](#page-22-1), [summaryStats](#page-0-0), [LedermannBound](#page-18-1)

#### Examples

```
if (require("CDNmoney")){
  data("CanadianMoneyData.asof.28Jan2005", package="CDNmoney")
  data("CanadianCreditData.asof.28Jan2005", package="CDNmoney")
  z <- tframed(tbind(
     MB2001,
     MB486 + MB452 + MB453 ,
     NonbankCheq,
     MB472 + MB473 + MB487p,
     MB475,
     NonbankNonCheq + MB454 + NonbankTerm + MB2046 + MB2047 + MB2048 +
     MB2057 + MB2058 + MB482),
     names=c("currency", "personal cheq.", "NonbankCheq",
      "N-P demand & notice", "N-P term", "Investment" )
    \lambdaz <- tfwindow(tbind (z, ConsumerCredit, ResidentialMortgage,
                      ShortTermBusinessCredit, OtherBusinessCredit),
       start=c(1981,11), end=c(2004,11))
  cpi <- 100 * M1total / M1real
  popm <- M1total / M1PerCapita
  scale \le tfwindow(1e8 /(popm * cpi), tf=tframe(z))
  MBandCredit \leq sweep(z, 1, scale, "*")
  FAfitStats(MBandCredit)
  c4withML <- estTSF.ML(MBandCredit, 4)
  FAfitStats(c4withML)
}
```
FAmodel *Construct a Factor Model*

#### Description

The default method constructs a FAmodel. Other methods extract a FAmodel from an object.

#### Usage

```
FAmodel(obj, ...)
    ## Default S3 method:
FAmodel(obj, Omega=NULL, Phi=NULL, LB=NULL, LB.std=NULL,
```

```
stats=NULL, ...)
   ## S3 method for class 'FAmodel'
FAmodel(obj, ...)
```
#### Arguments

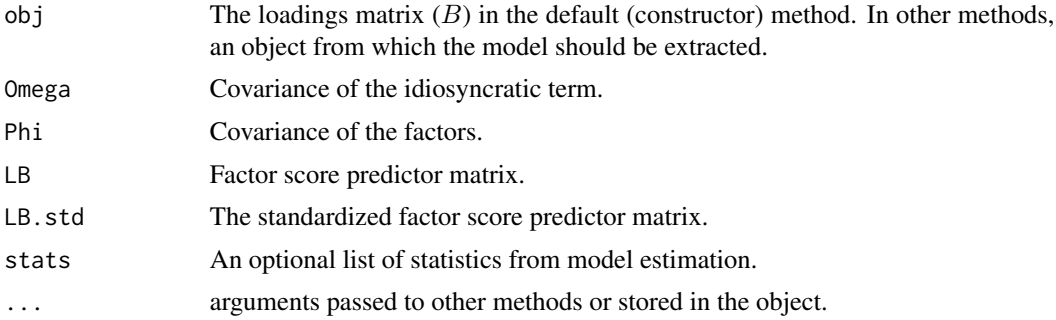

#### Details

The default method is the constructor for FAmodel objects. Other methods extract a FAmodel object from other objects that contain one. The loadings must be supplied to the default method. Omega, Phi, and LB are included when the object comes from an estimation method, but are not necessary when the object is being specified in order to simulate. The model is defined by

$$
y_t = Bf_t + \varepsilon_t,
$$

where the factors  $f_t$  have covariance  $\Phi$  and  $\varepsilon_t$  have covariance  $\Omega$ . The loadings matrix B is  $M \times k$ , where M is the number of indicator variables (the number of indicators in y) and k is the number of factors.

#### Value

A FAmodel.

#### Author(s)

Paul Gilbert

#### See Also

[TSFmodel](#page-23-1), [estFAmodel](#page-6-1)

#### Examples

```
B \leq t (matrix(c(0.9, 0.1,
0.8, 0.2,
0.7, 0.3,
               0.5, 0.5,
0.3, 0.7,
 0.1, 0.9), 2,6))
```
#### <span id="page-18-0"></span>LedermannBound 19

z <- FAmodel(B) z loadings(z)

<span id="page-18-1"></span>LedermannBound *Ledermann Bound for Number of Indicators*

#### Description

The Ledermann bound is given by the solution k for  $(M - k)^2 \ge M + k$ , where M is the number of indicator variables. The maximum possible number of factors is the largest integer smaller than or equal  $k$ .

#### Usage

```
LedermannBound(M)
```
#### Arguments

M an integer indicating the number of indicator variables or a matrix of data, in which case ncol(M) is used as the number of indicator variables.

#### Value

The Ledermann bound, a positive real number.

#### Author(s)

Paul Gilbert and Erik Meijer

#### References

Tom Wansbeek and Erik Meijer (2000) *Measurement Error and Latent Variables in Econometrics*, Amsterdam: North-Holland. (note p169.)

#### See Also

[FAfitStats](#page-13-2)

<span id="page-19-2"></span><span id="page-19-0"></span>

#### Description

Extract the number of factors from an object.

#### Usage

```
nfactors(x)
    ## S3 method for class 'FAmodel'
nfactors(x)
```

```
## S3 method for class 'TSFfactors'
nfactors(x)
    ## S3 method for class 'EstEval'
nfactors(x)
```
#### Arguments

x an object.

#### Value

an integer.

#### Author(s)

Paul Gilbert

#### See Also

[factors](#page-13-1), [factorNames](#page-12-1), [TSFmodel](#page-23-1),

<span id="page-19-1"></span>predict *Predict Factor Scores from an Object.*

### Description

Predict factor scores using the predictor from object.

#### <span id="page-20-0"></span>simulate.TSFmodel 21

#### Usage

```
## S3 method for class 'FAmodel'
predict(object,
           data = NULL, factorNames.=factorNames(object), ...)
    ## S3 method for class 'TSFmodel'
predict(object,
           data = object$data, factorNames.=factorNames(object), ...)
```
#### Arguments

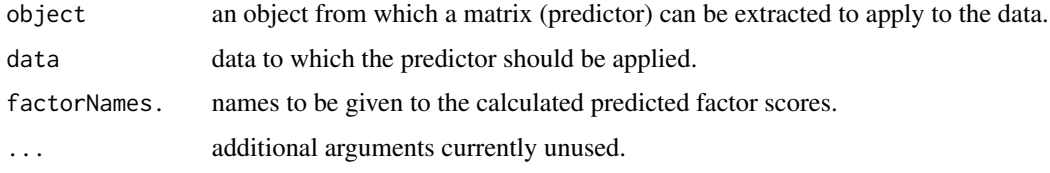

#### Details

If data is not supplied then it is extacted from object if possible (which is normally the data the model was estimated with), and otherwise an error is indicated. The predicted factor scores are given by data %\*% t(LB), where LB is the factor score predictor matrix extracted from object. This is the Barlett factor score coefficient matrix if TSFmodel or TSFestModel objects were estimated with estTSF.ML.

#### Value

Predicted factor scores.

#### Author(s)

Paul Gilbert

#### See Also

[predict](#page-19-1), [factors](#page-13-1), [factorNames](#page-12-1), [TSFmodel](#page-23-1)

<span id="page-20-1"></span>simulate.TSFmodel *Simulate a Time Series Factor Model*

#### Description

Simulate a TSFmodel to generate time series data (indicators) using factors and loadings from the model.

#### <span id="page-21-0"></span>Usage

```
## S3 method for class 'TSFmodel'
simulate(model, f=factors(model), Cov=model$Omega,
       sd=NULL, noise=NULL, rng=NULL, noise.model=NULL, ...)
```
#### Arguments

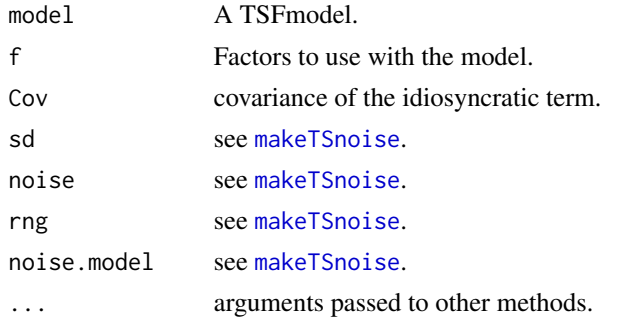

#### Details

simulate.TSFmodel generates artifical data (indicators or measures) with a given TSFmodel (which has factors and loadings). The obj should be a TSFmodel. This might be a model constructed with [TSFmodel](#page-23-1) or as returned by [estTSF.ML](#page-8-1).

The number of factor series is determined by the number of columns in the time series matrix f (the factors in the model object). This must also be the number of columns in the loadings matrix  $B$  (in the model object). The number of rows in the loadings matrix determines the number of indicator series generated (the number of columns in the matrix result). The number of rows in the time series factor matrix determines the number of time observations (periods) in the indicator series generated, that is, the number of rows in the matrix result.

simulate passes Cov, sd, noise, rng, and noise.model to [makeTSnoise](#page-0-0) to generate the random idiosyncratic term  $\varepsilon_t$ , which will have the same dimension as the generated indicator series that are returned.  $\varepsilon_t$  will have random distribution determined by other arguments passed to [makeTSnoise](#page-0-0). Note that the covariance of the generated indicator series  $y_t$  is also influenced by the covariance of the factors f.

The calculation to give the generated artificial time series indicator data matrix  $y$  is

$$
y_t = Bf_t + \varepsilon_t.
$$

simulate.TSFmodel can use a [TSFmodel](#page-23-1) that has only B and f specified, but in this case one of Cov, sd, noise, or noise.model must be specified as the default Omega from the model is not available.

#### Value

A time series matrix.

#### Author(s)

Paul Gilbert

<span id="page-22-0"></span>summary.TSFmodel 23

#### See Also

[TSFmodel](#page-23-1), [estTSF.ML](#page-8-1), [simulate](#page-0-0), [tfplot.TSFmodel](#page-0-0), [explained.TSFmodel](#page-11-1)

#### Examples

```
f <- matrix(c(2+sin(pi/100:1),5+3*sin(2*pi/5*(100:1))),100,2)
B \leq t (matrix(c(0.9, 0.1,
0.8, 0.2,
0.7, 0.3,
                0.5, 0.5,
0.3, 0.7,
 0.1, 0.9), 2,6))
z <- simulate(TSFmodel(B, f=f), sd=0.01)
tfplot(z)
```
<span id="page-22-1"></span>summary.TSFmodel *summary.TSFmodel Method for Base Generic*

#### Description

Summary method for object in tsfa, such as the object returned by the estimation method estTSF.ML. See [FAfitStats](#page-13-2) for details on the results from summary.TSFmodel.

#### Usage

```
## S3 method for class 'TSFmodel'
summary(object, ...)
    ## S3 method for class 'FAmodel'
summary(object, ...)
    ## S3 method for class 'TSFmodelEstEval'
summary(object, ...)
    ## S3 method for class 'summary.TSFmodel'
print(x, \ldots)## S3 method for class 'summary.FAmodel'
print(x, \ldots)## S3 method for class 'summary.TSFmodelEstEval'
print(x, \text{ digits} = \text{options}()$digits, ...)
```
#### Arguments

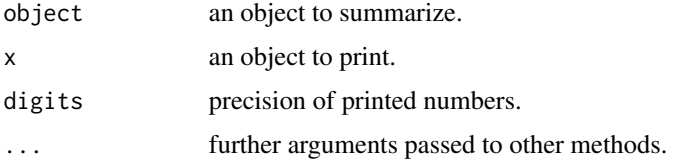

#### Value

a summary object.

#### Author(s)

Paul Gilbert and Erik Meijer

#### See Also

[estTSF.ML](#page-8-1), [FAfitStats](#page-13-2), [summary](#page-0-0)

#### <span id="page-23-1"></span>TSFmodel *Construct a Time Series Factor Model*

#### Description

The default method constructs a TSFmodel. Other methods extract a TSFmodel from an object.

#### Usage

```
TSFmodel(obj, ...)
    ## Default S3 method:
TSFmodel(obj, f=NULL, Omega = NULL, Phi=NULL, LB = NULL,
positive.data=FALSE, names=NULL, ...)
    ## S3 method for class 'TSFmodel'
TSFmodel(obj, ...)
    ## S3 method for class 'FAmodel'
TSFmodel(obj, f=NULL, positive.data=FALSE, names=NULL, ...)
```
#### Arguments

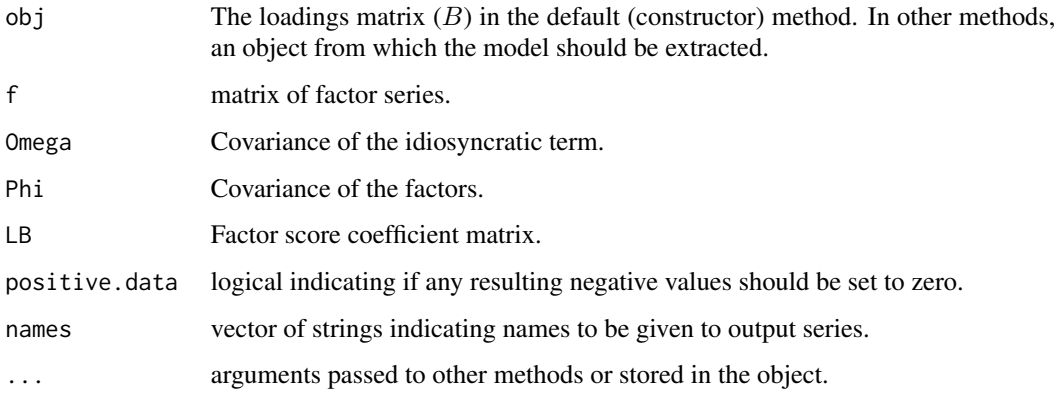

<span id="page-23-0"></span>

#### <span id="page-24-0"></span>TSFmodel 25

#### Details

The default method is the constructor for TSFmodel objects. Other methods extract a TSFmodel object from other objects that contain one. The loadings and the factors must be supplied to the default method. Omega, Phi, and LB are included when the object comes from an estimation method, but are not necessary when the object is being specified in order to simulate. The model is defined by

$$
y_t = Bf_t + \varepsilon_t,
$$

where the factors  $f_t$  have covariance  $\Phi$  and  $\varepsilon_t$  have covariance  $\Omega$ . The loadings matrix B is  $M \times k$ , where M is the number of indicator variables (the number of series in  $y$ ) and k is the number of factor series.

The estimation method estTSF.ML returns a TSFmodel as part of a TSFestModel that has additional information about the estimation.

#### Value

A TSFmodel.

#### Author(s)

Paul Gilbert

#### See Also

[simulate.TSFmodel](#page-20-1), [simulate](#page-0-0), [estTSF.ML](#page-8-1)

#### Examples

```
f <- matrix(c(2+sin(pi/100:1),5+3*sin(2*pi/5*(100:1))),100,2)
B <- t(matrix(c(0.9, 0.1,
0.8, 0.2,
0.7, 0.3,
                0.5, 0.5,
0.3, 0.7,
  0.1, 0.9), 2,6))
z <- TSFmodel(B, f=f)
tfplot(z)
```
# <span id="page-25-0"></span>Index

∗Topic package 00.tsfa.Intro, [3](#page-2-0) tsfa-package, [2](#page-1-0) ∗Topic ts checkResiduals.TSFmodel, [3](#page-2-0) distribution.factorsEstEval, [5](#page-4-0) estFAmodel, [7](#page-6-0) estTSFmodel, [9](#page-8-0) explained, [12](#page-11-0) factorNames, [13](#page-12-0) factors, [14](#page-13-0) FAfitStats, [14](#page-13-0) FAmodel, [17](#page-16-0) LedermannBound, [19](#page-18-0) nfactors, [20](#page-19-0) predict, [20](#page-19-0) simulate.TSFmodel, [21](#page-20-0) summary.TSFmodel, [23](#page-22-0) tsfa-package, [2](#page-1-0) TSFmodel, [24](#page-23-0) 00.tsfa.Intro, [3](#page-2-0) checkResiduals, *[3,](#page-2-0) [4](#page-3-0)* checkResiduals.TSFmodel, [3](#page-2-0) distribution, *[5](#page-4-0)* distribution.factorsEstEval, [5](#page-4-0) dse, *[3](#page-2-0)* EstEval, *[5](#page-4-0)* estFAmodel, [7,](#page-6-0) *[18](#page-17-0)* estTSF.ML, *[3](#page-2-0)[–5](#page-4-0)*, *[9](#page-8-0)*, *[13,](#page-12-0) [14](#page-13-0)*, *[22–](#page-21-0)[25](#page-24-0)* estTSF.ML *(*estTSFmodel*)*, [9](#page-8-0) estTSFmodel, [9](#page-8-0) explained, [12](#page-11-0) explained.TSFmodel, *[23](#page-22-0)* factanal, *[9](#page-8-0)*, *[11](#page-10-0)*

factorNames, [13,](#page-12-0) *[20,](#page-19-0) [21](#page-20-0)* factors, *[13](#page-12-0)*, [14,](#page-13-0) *[20,](#page-19-0) [21](#page-20-0)*

FAfitStats, [14,](#page-13-0) *[19](#page-18-0)*, *[23,](#page-22-0) [24](#page-23-0)* FAmodel, [17](#page-16-0) FAmodelFitStats, *[17](#page-16-0)* GPArotation, *[3](#page-2-0)* GPFoblq, *[8](#page-7-0)*, *[10,](#page-9-0) [11](#page-10-0)* LedermannBound, *[17](#page-16-0)*, [19](#page-18-0) makeTSnoise, *[22](#page-21-0)* nfactors, *[13](#page-12-0)*, [20](#page-19-0) predict, *[13](#page-12-0)*, [20,](#page-19-0) *[21](#page-20-0)* print.summary.FAmodel *(*summary.TSFmodel*)*, [23](#page-22-0) print.summary.TSFmodel *(*summary.TSFmodel*)*, [23](#page-22-0) print.summary.TSFmodelEstEval *(*summary.TSFmodel*)*, [23](#page-22-0) rotations, *[9](#page-8-0)*, *[11](#page-10-0)* seriesNames, *[13](#page-12-0)* seriesNames.TSFmodel *(*factorNames*)*, [13](#page-12-0) simulate, *[13](#page-12-0)*, *[23](#page-22-0)*, *[25](#page-24-0)* simulate.TSFmodel, *[14](#page-13-0)*, [21,](#page-20-0) *[25](#page-24-0)* summary, *[17](#page-16-0)*, *[24](#page-23-0)* summary.FAmodel *(*summary.TSFmodel*)*, [23](#page-22-0) summary.TSFmodel, *[17](#page-16-0)*, [23](#page-22-0)

summary.TSFmodelEstEval *(*summary.TSFmodel*)*, [23](#page-22-0) summaryStats, *[17](#page-16-0)*

tfplot.TSFmodel, *[13](#page-12-0)*, *[23](#page-22-0)* tframe, *[3](#page-2-0)* tsfa-package, [2](#page-1-0) tsfa.Intro *(*tsfa-package*)*, [2](#page-1-0) TSFmodel, *[4](#page-3-0)*, *[10,](#page-9-0) [11](#page-10-0)*, *[13,](#page-12-0) [14](#page-13-0)*, *[18](#page-17-0)*, *[20](#page-19-0)[–23](#page-22-0)*, [24](#page-23-0)